### Возможности использования открытых инструментов для автоматизации адаптации PDK к OpenLane

#### **Открытая конференция ИСП РАН 2022**

**Уманский М.В., Лукьянченко Г.А., Монахов А.М., Черных Е.А. ООО «Мальт систем»**

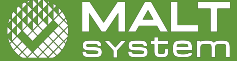

- 
- **Выводы**
- **Характеризация**
- 

**Паразитная экстракция**

**Содержание**

**Введение**

**PDKMaster**

**KLayout**

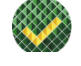

# **Введение**

#### **Введение**

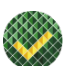

- Открытые инструменты достигли достаточного уровня для разработки реальных промышленных микросхем;
- Самым полным из открытых маршрутов RTL-to-GDS является OpenLane;
- Остро стоит вопрос адаптации коммерческих PDK;
- Проприетарные инструменты имеют высокий порог входа и ориентированы на кремниевых разработчиков;
- Открытые инструменты предоставляют богатый API в привычном программисту виде;
- Открытость лицензии позволяет аккумулировать наработки разных коллективов;
- Мы расскажем о пройденном нами маршруте адаптации 130нм PDK, а также разработанном нами PCell efuse на GF180 в открытых инструментах.

#### **Из чего состоит PDK?**

- DRM Design Rule Manual;
- Скрипты для DRC (Design Rule Checking);
- Скрипты для LVS (Layout Versus Schematic);
- Скрипты для паразитной экстракции (PEX);
- **Модели примитивов (devices);**
- Библиотеки ячеек.

## **Открытые и закрытые форматы**

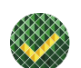

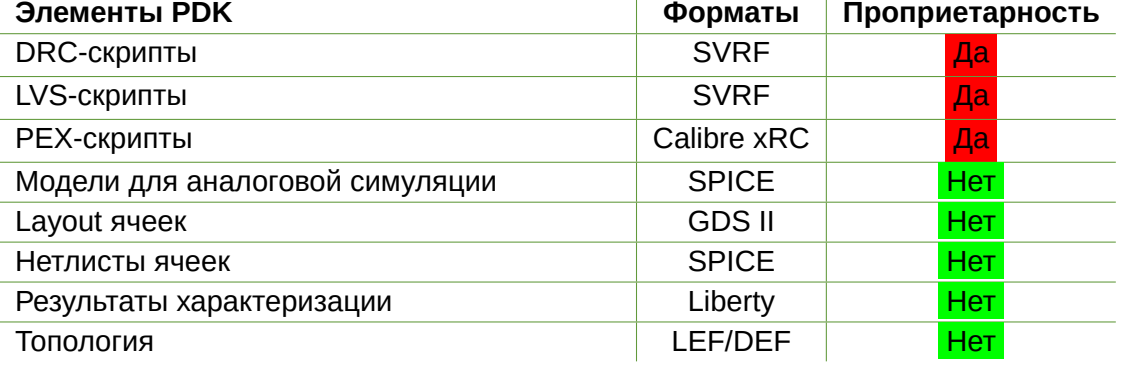

#### **В чем состоит адаптация PDK к маршруту**

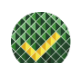

- Получение LVS и DRC скриптов, исполняемых открытыми инструментами;
- Написание технологических файлов для требующих этого инструментов;
- Генерация библиотеки ячеек и технологического LEF.

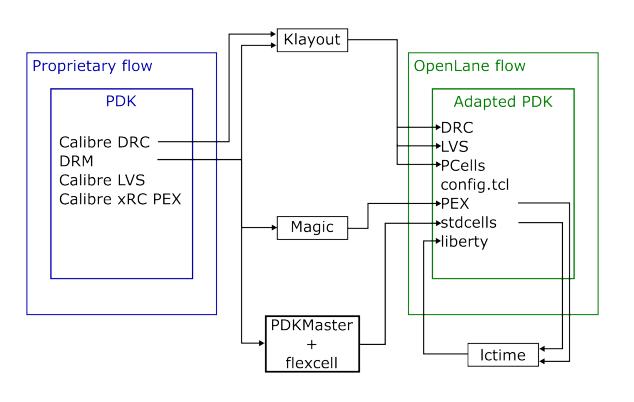

## **PDKMaster**

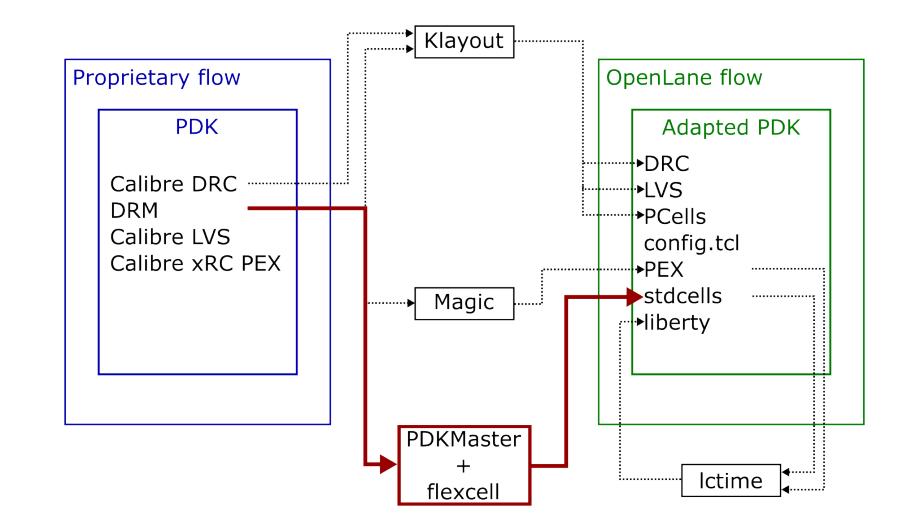

#### **Что такое PDKMaster**

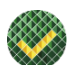

- Фреймворк для работы с PDK;
- **Написан на Python;**
- Технология описывается также с помощью Python;
- **Работает с KLayout;**
- C его помощью нам удалось сгенерировать библиотеку ячеек на 130нм PDK.

**Уманский М.В. Возможности использования открытых инструментов для адаптации PDK к OpenLane 02.12.2022 6 / 17**

```
poly = prm.GateWire(name="poly",<br>pin=pin_prims["poly"], blockage=block_prims["poly"],<br>min_width=0.150, # poly.1a<br>min_space=0.210, # poly.2
  )
# transistors
  mosgate = prm.MOSFETGate(name="mosgate",<br>active=difftap, poly=poly,<br>min_w=0.420, # difftap.2<br>min_sd_width=0.250, # poly.7<br>min_polyactive_extension=0.130, # poly.8<br>contact=vias["licon"], min_contactgate_space=0.055, # licon
)
```
## **Параметризованные ячейки - утилита flexcell**

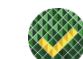

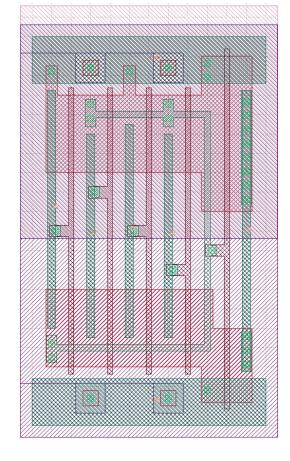

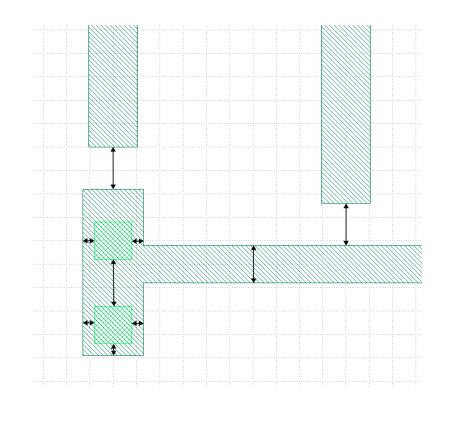

# **KLayout**

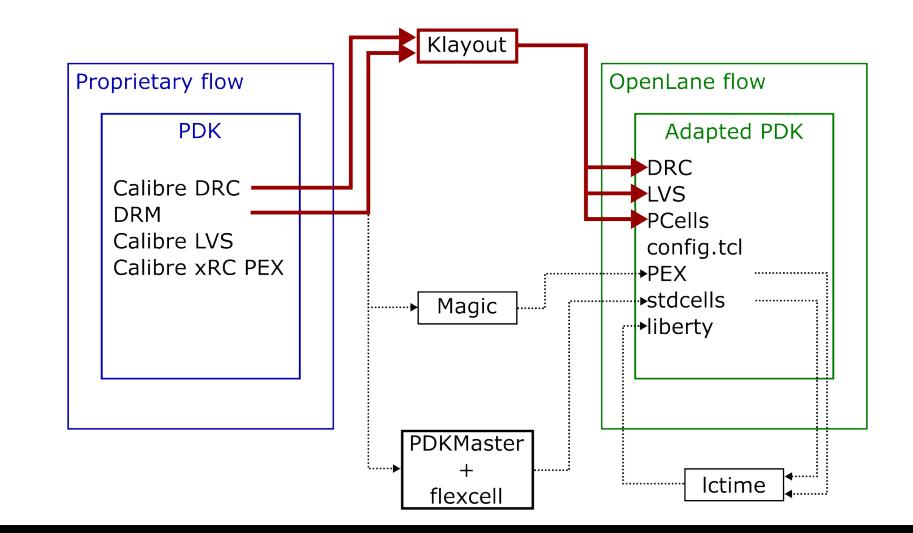

#### **KLayout GUI & API**

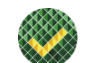

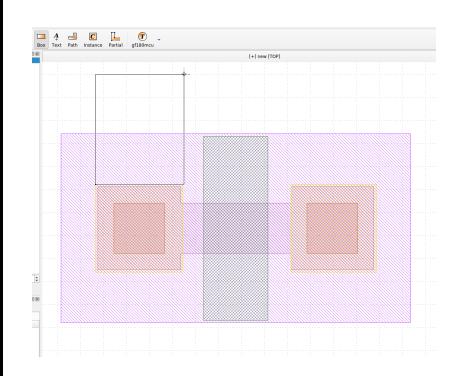

*# Inserting a contact cell* cont\_cell\_index = layout.add\_cell("contact") cont\_cell = layout.cell(cont\_cell\_index) *# Inserting shapes now into the \*contact\* cell* cont\_cell.shapes(contact).insert(pya.Box.new(0, 0, cont\_size, cont\_size))

# Contact array count and postions<br>nx = int((ld - (cont\_size+cmp2cont+cont2ply))/(cont2cont+cont\_size)) + 1<br>ny = int((w - (cont\_size+2\*cmp2cont))/(cont2cont+cont\_size)) + 1<br>dx = (ld - nx \* cont\_size - (nx - 1) \* cont2cont) *# adding contact array and metals*

# Left contacts<br> **if not (w\_changed == True and nf** > 1**) and (ld** >= 440):<br>
cell.insert(pya.CellInstArray.new(cont\_cell\_index,<br>
pya.Trans.new(pya.Point.new(dx, dy)),<br>
pya.Point.new((cont2cont+cont\_size), 0),<br>
# Left metal

cell.shapes(metal1).insert(pya.Box(-metal\_violat, -metal\_violat,<br>ld + metal\_violat - (cont\_size-2\*cmp2cont),<br>w + metal\_violat))

## **Параметризованные ячейки KLayout PCell**

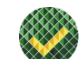

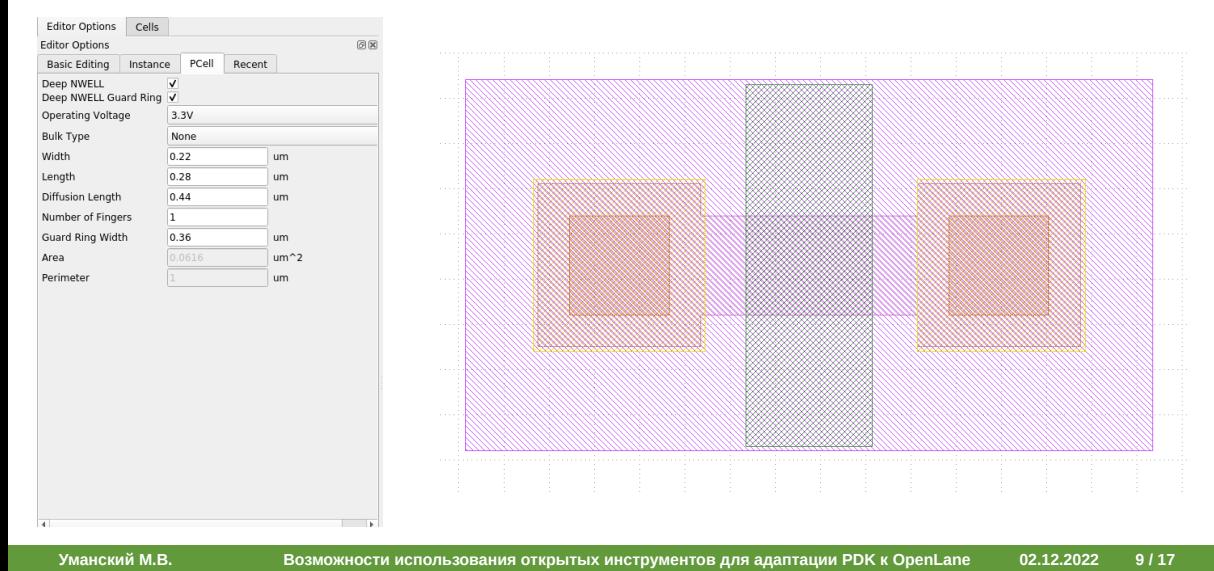

#### **eFuse PCell**

**for** i **in** range(n\_bitcells):

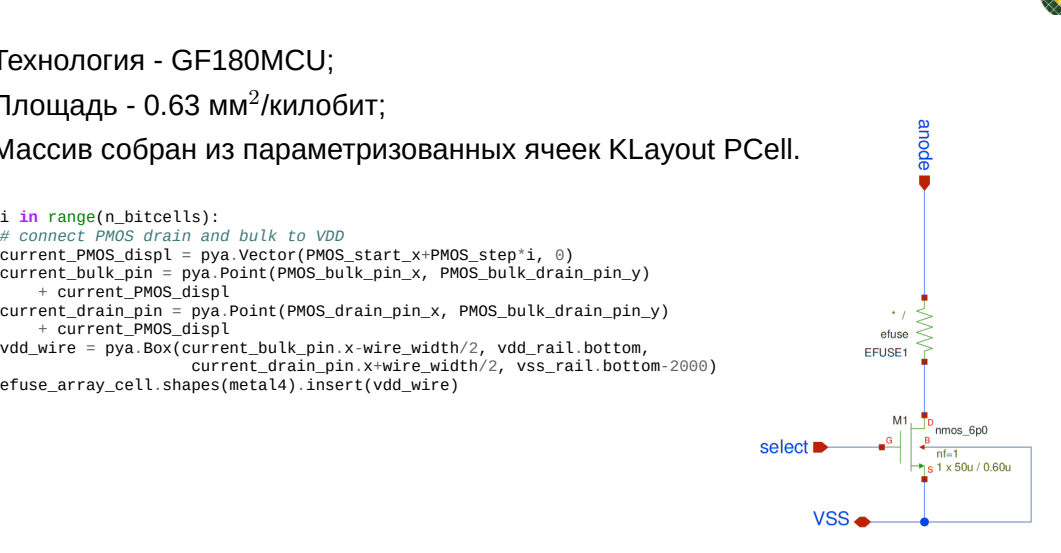

- Технология GF180MCU;
- Площадь 0.63 мм $^2$ /килобит;
- Массив собран из параметризованных ячеек KLayout PCell.

# connect PMOS drain and bulk to VDD<br>current\_PMOS\_displ = pya.Vector(PMOS\_start\_x+PMOS\_step\*i, 0)<br>current\_bulk\_pin = pya.Point(PMOS\_bulk\_pin\_x, PMOS\_bulk\_drain\_pin\_y)

+ current\_PMOS\_displ current\_drain\_pin = pya.Point(PMOS\_drain\_pin\_x, PMOS\_bulk\_drain\_pin\_y) + current\_PMOS\_displ

### **eFuse PCell**

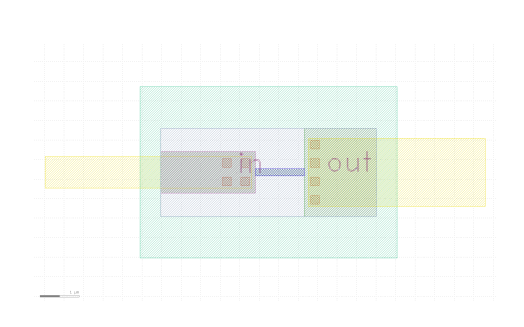

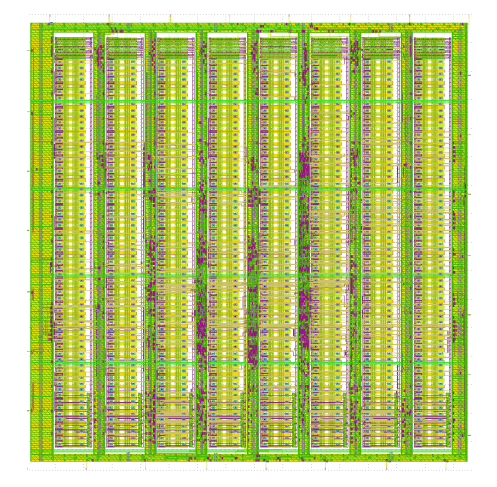

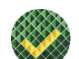

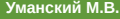

**Уманский М.В. Возможности использования открытых инструментов для адаптации PDK к OpenLane 02.12.2022 11 / 17**

#### **SVRF vs KLayout DRC**

LAYER MAP 1 DATATYPE 0 1

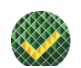

LAYER L1 1 LAYER MAP 2 DATATYPE 0 2 LAYER MAP 2 DATATYPE 1 3 LAYER L2 2 3 TEST.1 {@ Min width of L1 should be 0.15 INT L1 <0.15 ABUT<90 SINGULAR REGION } TEST.2 {@ Min spacing of L1 and L2 should be 0.20 EXT L1 L2 <0.20 ABUT<90 SINGULAR REGION } TEST.3 {@ Min enclosure of L1 by L2 should be 0.30 ENC L1 L2 <0.30 ABUT<90 SINGULAR REGION }

```
L1 = input(1, 0)
L2 = input(2, 0) + input(2, 1)
# TEST.1
 L1.width(0.15).output("TEST.1",
"Min width of L1 should be 0.15")
# TEST.2
 L1.separation(L2, 0.2).output("TEST.2",
"Min spacing of L1 and L2 should be 0.20")
# TEST.3
 L2.enclosing(L1, 0.3).output("TEST.3",
"Min enclosure of L1 by L2 should be 0.30")
```
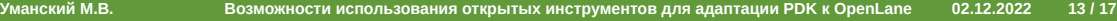

 ${\bf 16.2}$ 

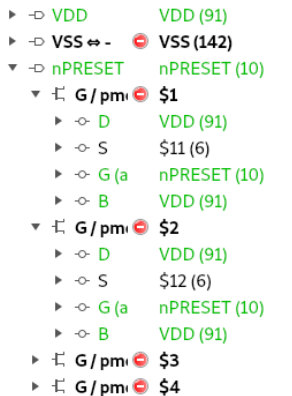

 $\triangleright$  -0 LINE[3]  $\Leftrightarrow$  **C** LINE[3] (10)  $\triangleright$   $\lnot$  SENSE  $\Leftrightarrow$   $\bigcirc$  SENSE (10)

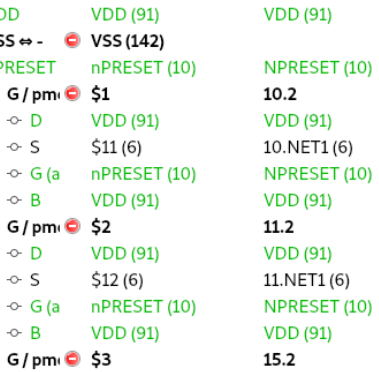

## **LVS**

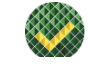

## **Паразитная экстракция**

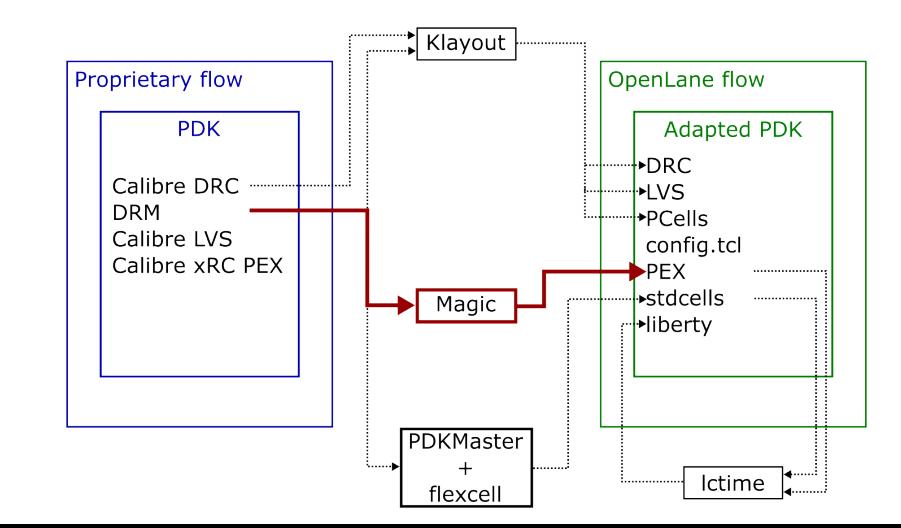

#### **Экстракция с помощью Magic**

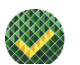

- Magic открытый САПР с широким набором возможностей;
- Требуется написать достаточно объемный технологический файл;
- Не требует специальных скриптов для PEX; даваемая на вход информация сопротивления и емкости для различных сценариев;
- Для сгенерированной нами библиотеки ячеек результаты экстракции совпадают с результатами Calibre.

```
#metal1
defaultsidewall allm1 metal1 36.9
 defaultareacap allm1 metal1 25.78
defaultperimeter allm1 metal1 40.57
defaultoverlap allm1 metal1 nwell,pwell well 25.78
defaultsideoverlap allm1 metal1 nwell, pwell well 40.57
#metal1->diff
                       allm1 metal1 allactivenonfet active 33.6
defaultsideoverlap allm1 metal1 allactivenonfet active 43.10
```
# **Характеризация**

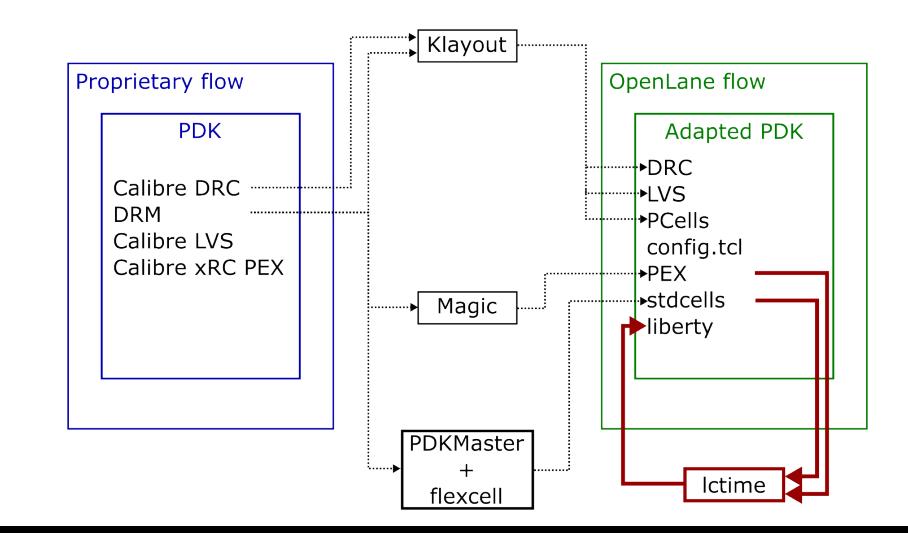

#### **lctime**

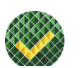

- **Открытая утилита на Python;**
- Умеет определять тип ячейки по нетлисту;
- Генерирует набор SPICE-тестов, после чего симулирует их с помощью ngspice и обрабатывает результаты;
- Позволяет рассчитывать емкости входов, времена перехода, характеристики триггеров;
- С ее помощью мы смогли отхарактеризовать большую часть ячеек из сгенерированной нами библиотеки.

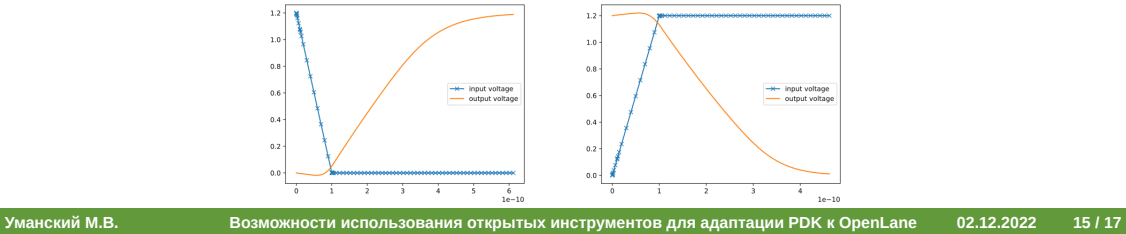

## **Выводы**

#### **Выводы**

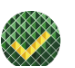

- Открытые САПР предоставляют развитый API, позволяющий автоматизировать портирование коммерческих PDK;
- Степень абстракции достаточна для программиста на Python, поверхностно знакомого с проектированием микросхем;
- **На примере нескольких PDK нами отрабатывается механизм адаптации всех их** компонентов (DRC, LVS, PCell и т.д.) к открытому маршруту OpenLane;
- Нет принципиальных препятствий в адаптации любого зрелого PDK;
- **Open source радикально снижает порог входа для людей из других областей** разработки ПО, например ML.

### **Дальнейшие планы**

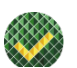

- Тесты на более тонких процессах;
- Сгенерировать полностью открытую библиотеку ячеек на коммерческий процесс;
- Совершенствование механизмов автоматической адаптации PDK;
- Совершенствование процесса характеризации;
- **Более тщательное сравнение Magic с Calibre в контексте паразитной** экстракции.